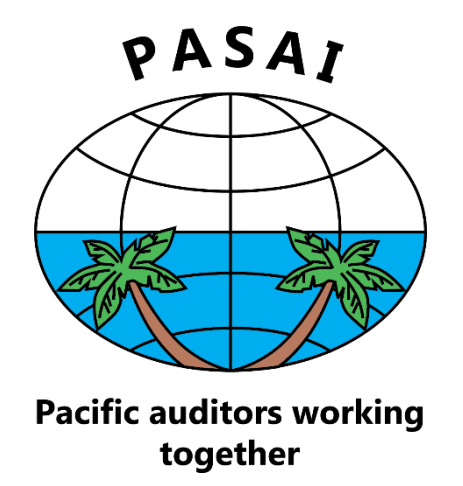

# **PACIFIC ASSOCIATION OF SUPREME AUDIT INSTITUTIONS**

**Learning Platform: User Guide** 

# **Contents**

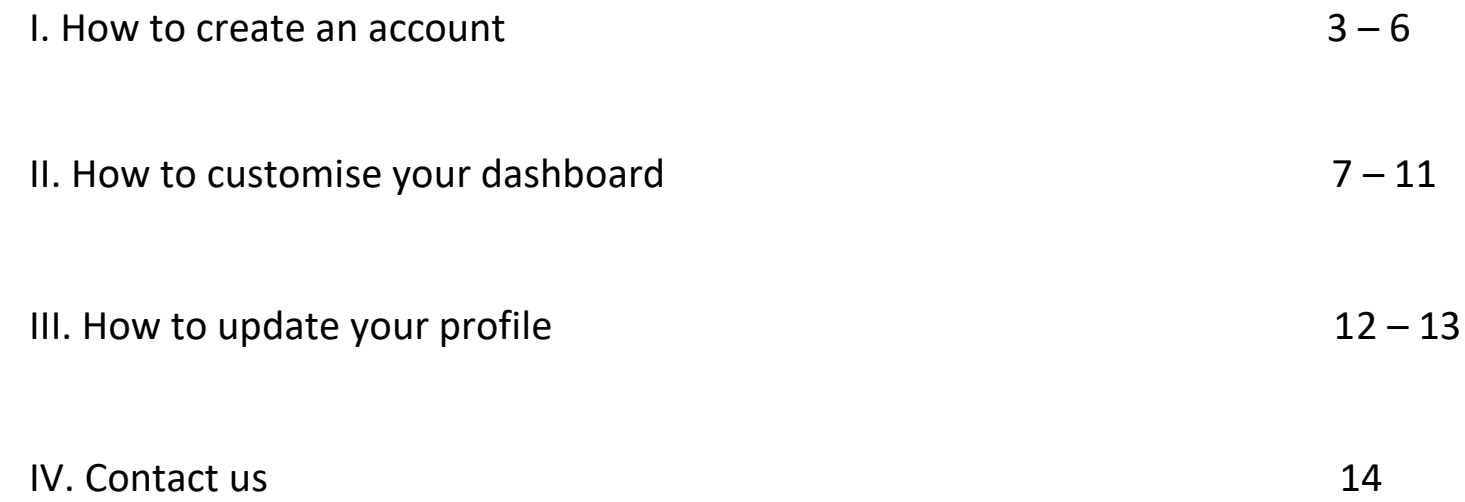

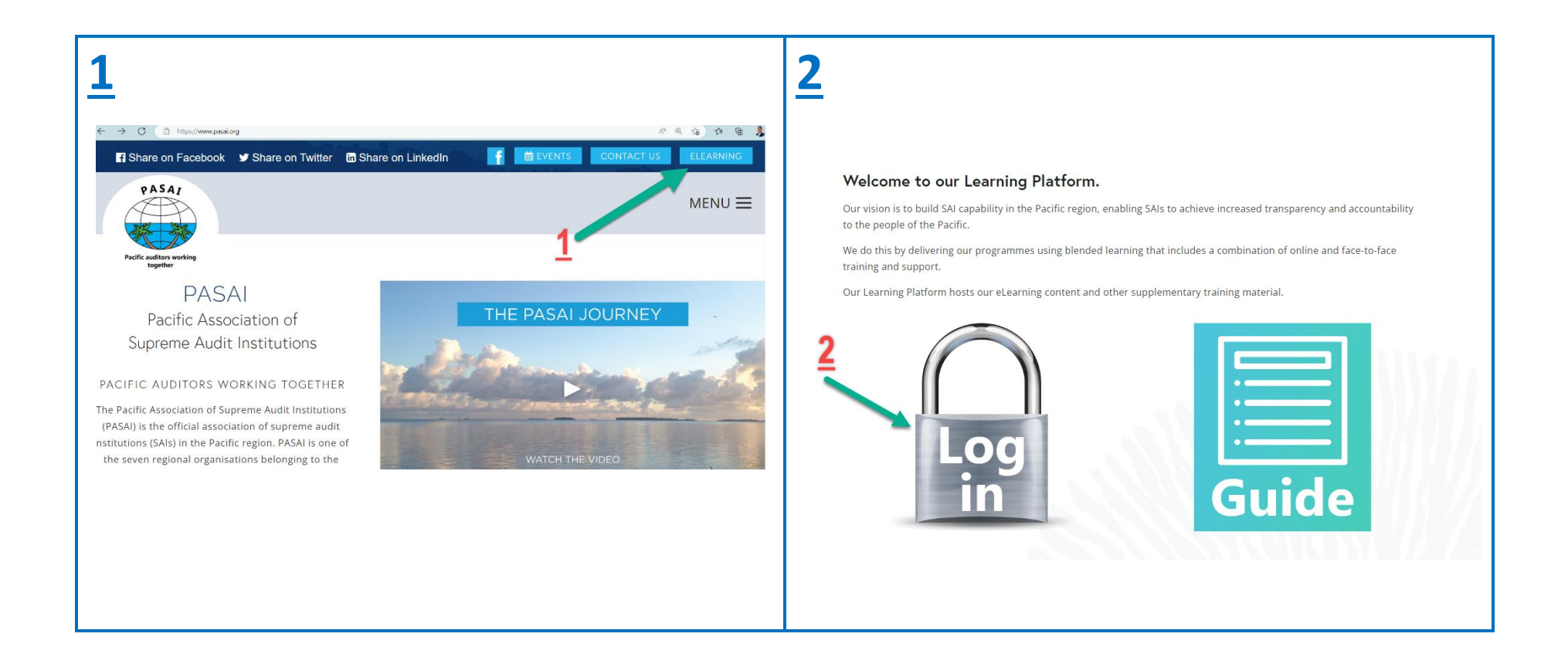

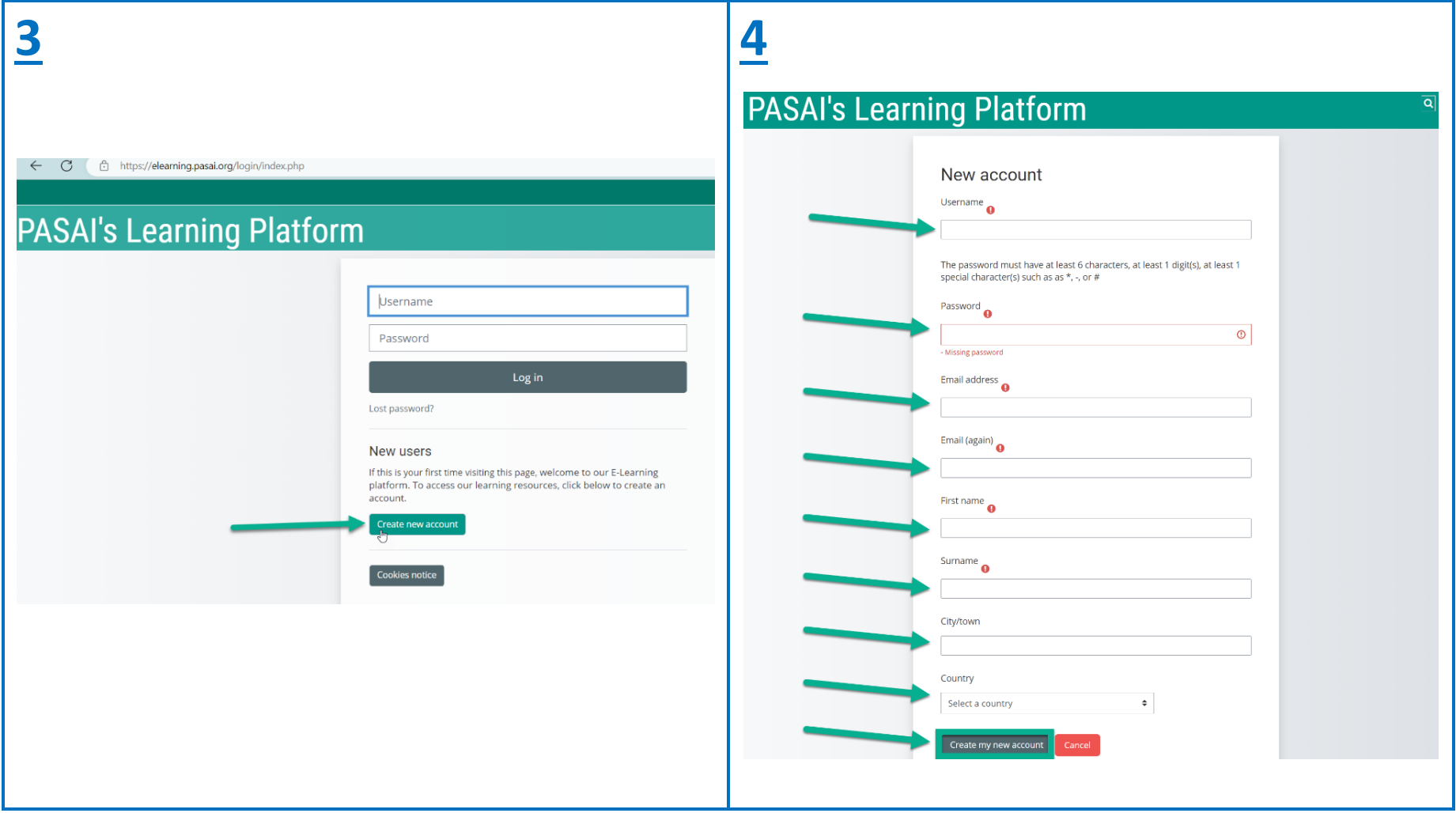

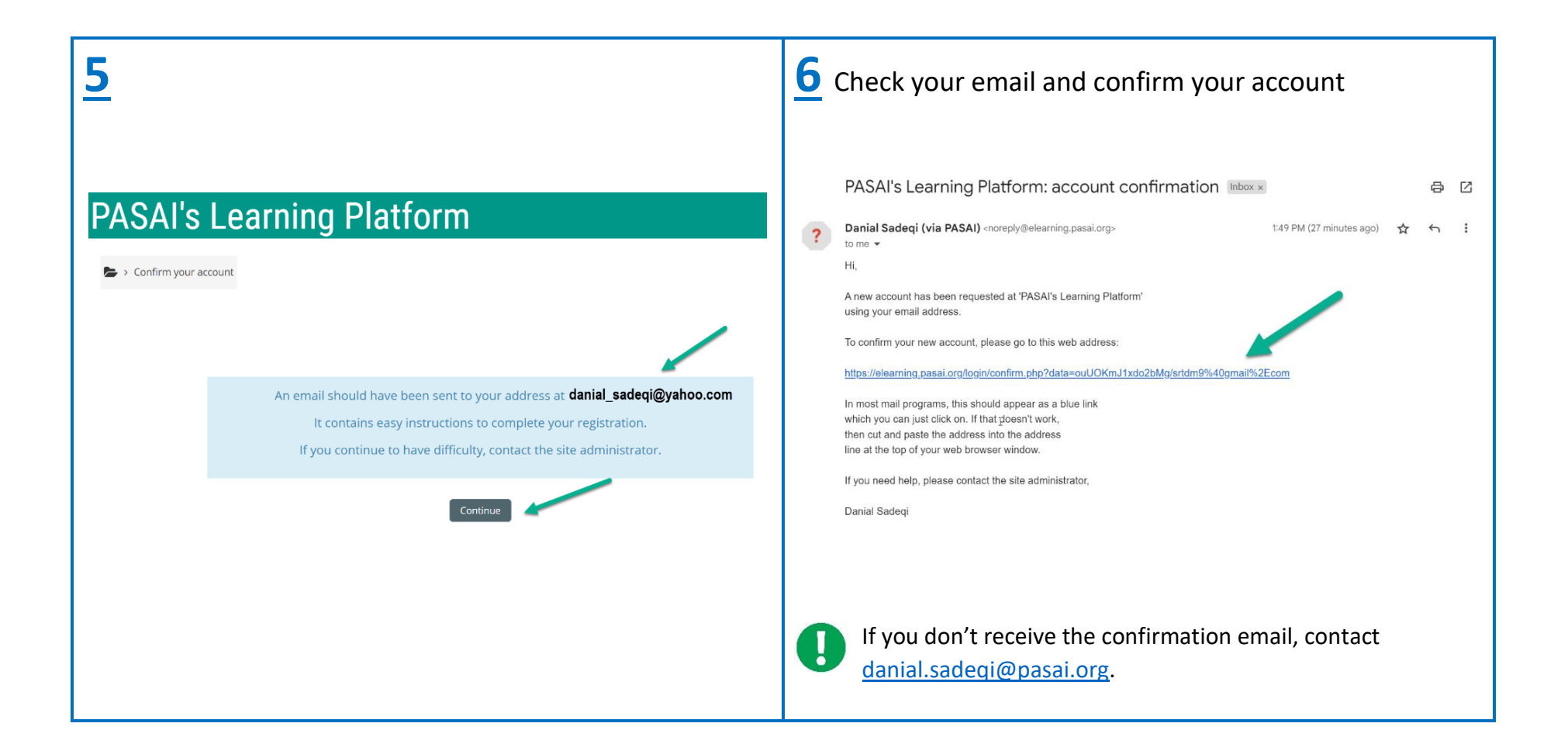

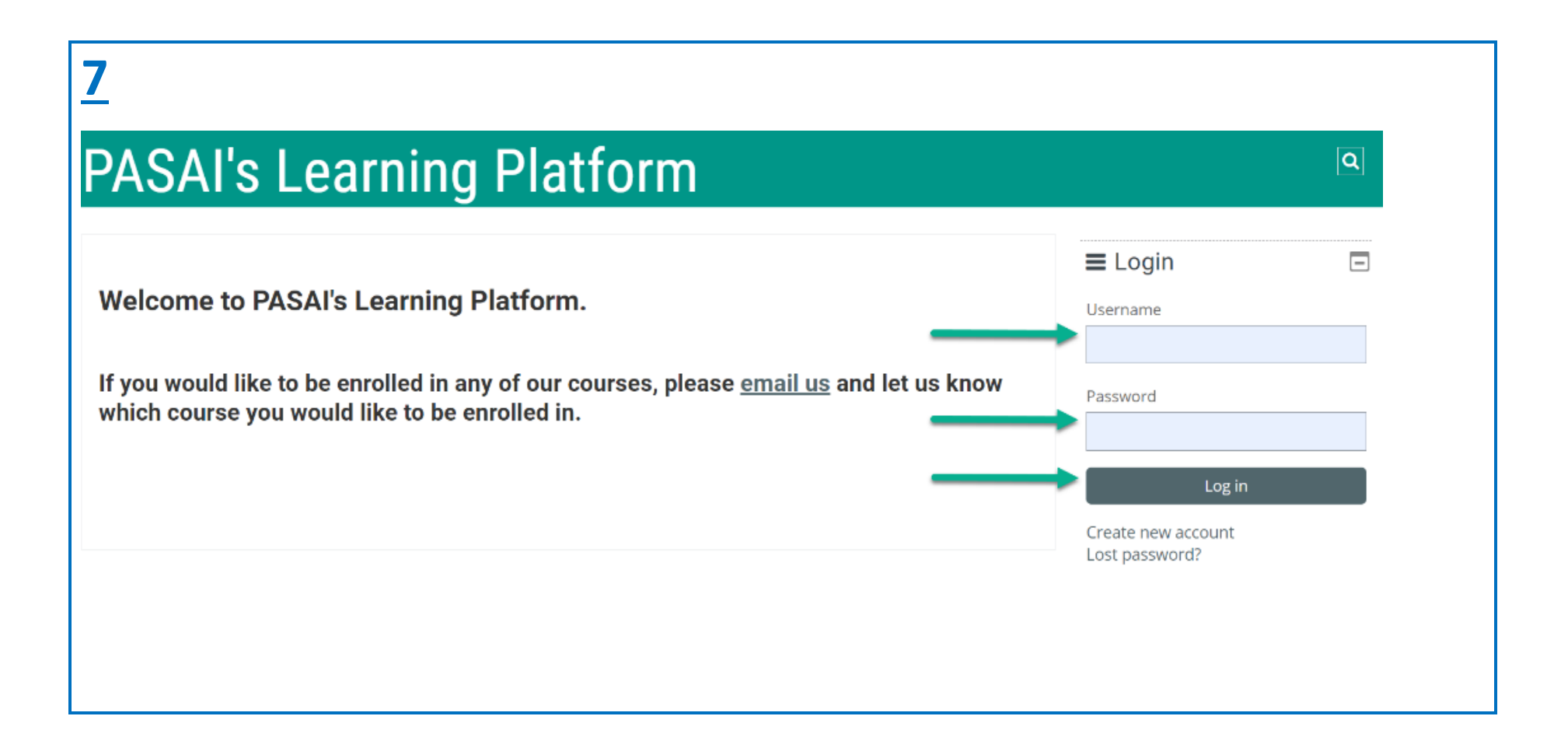

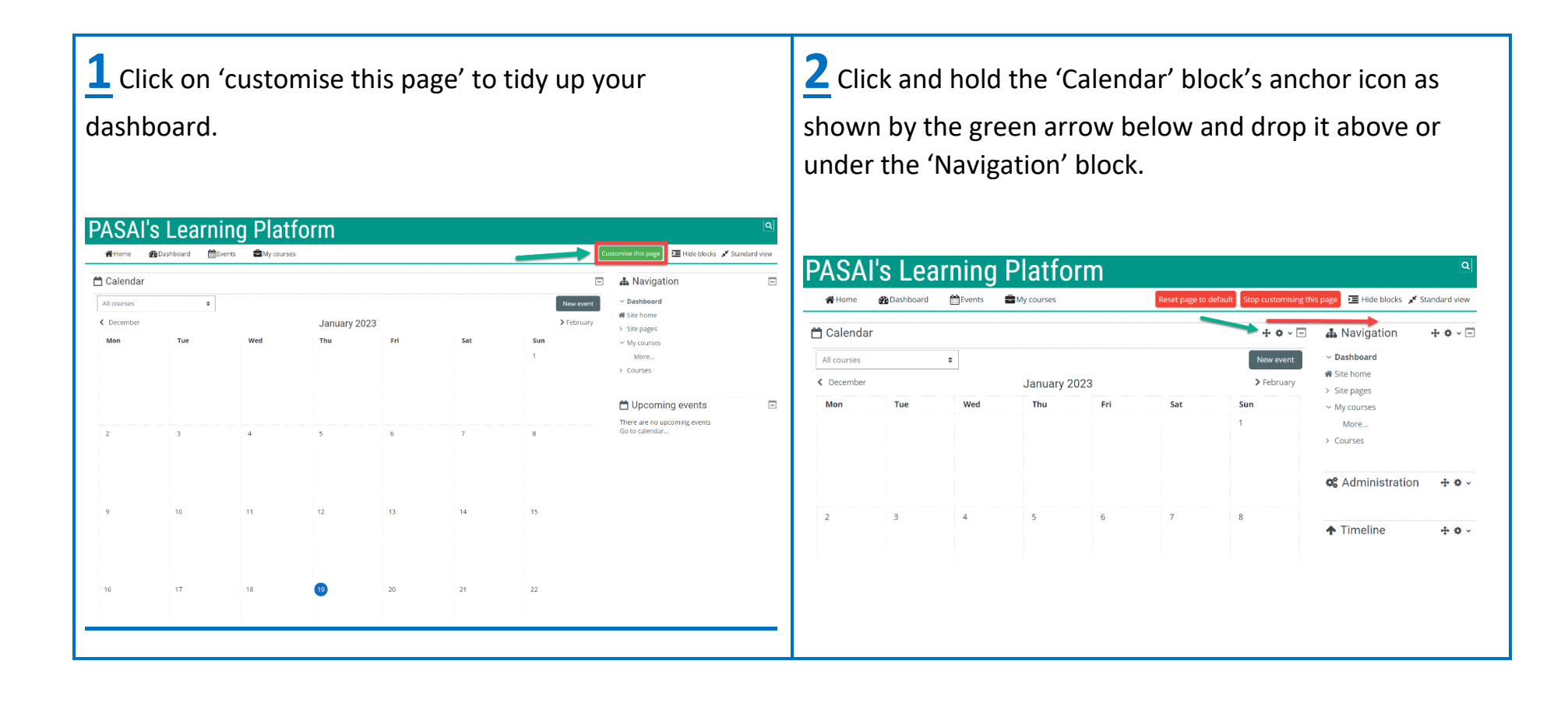

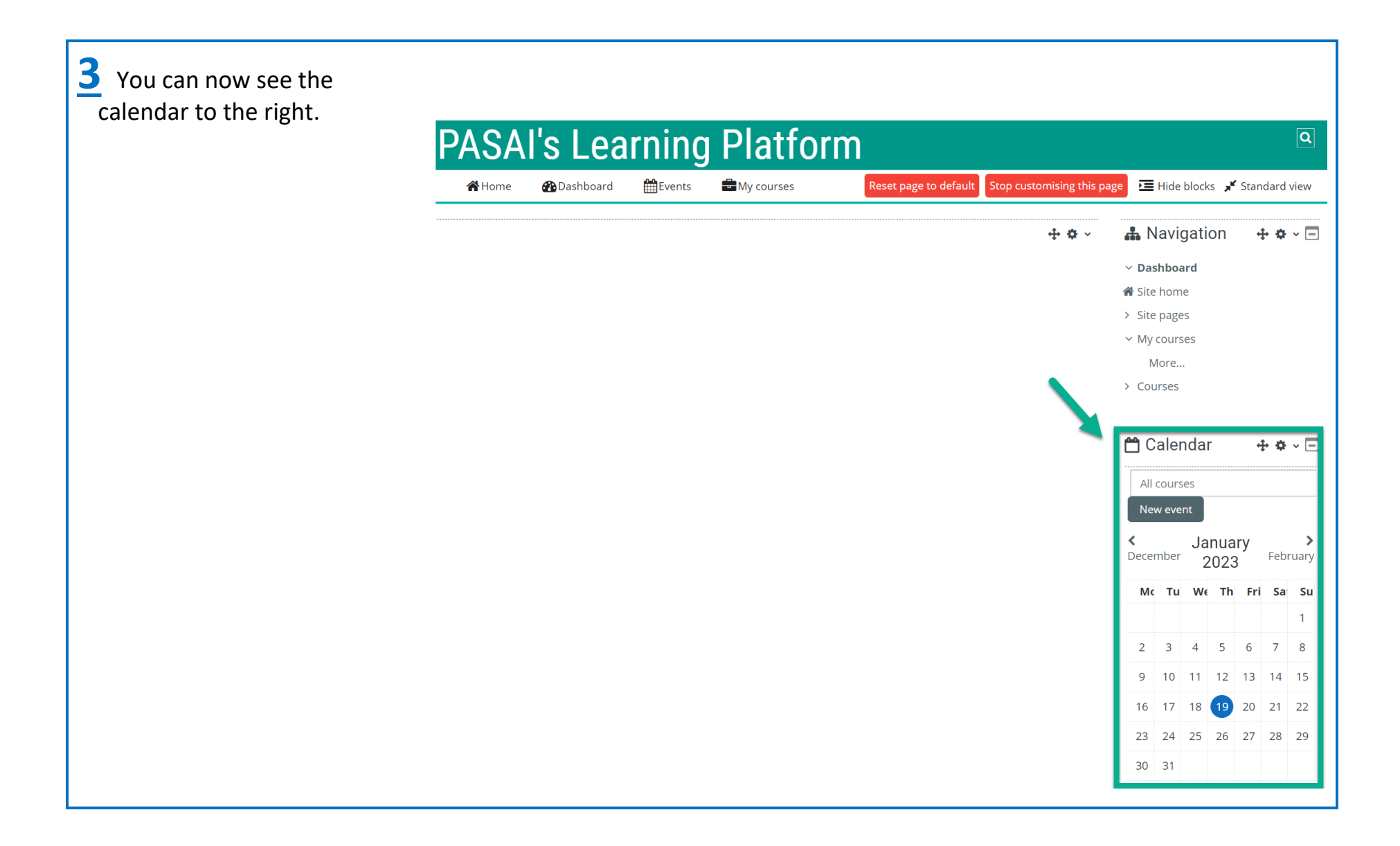

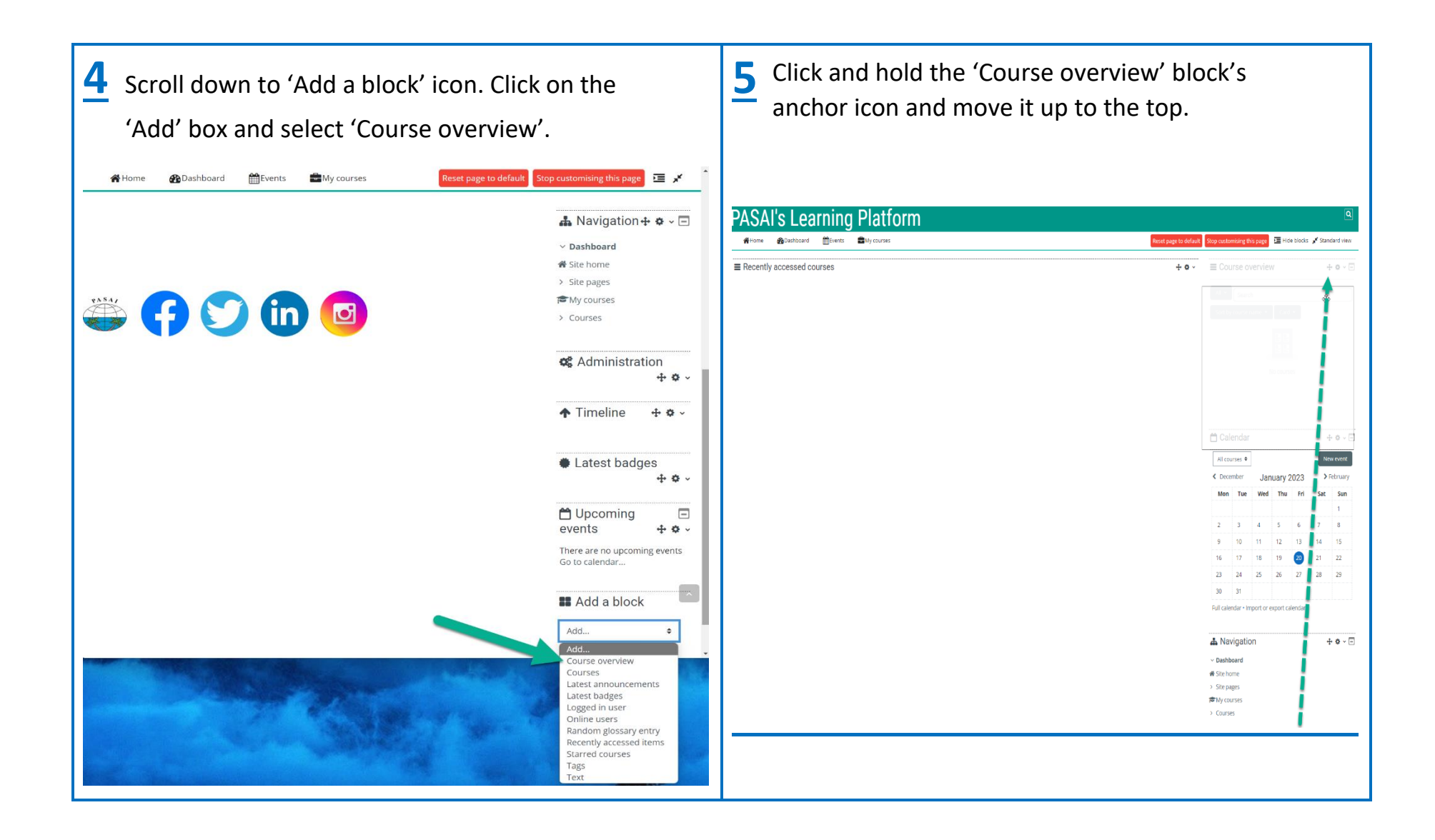

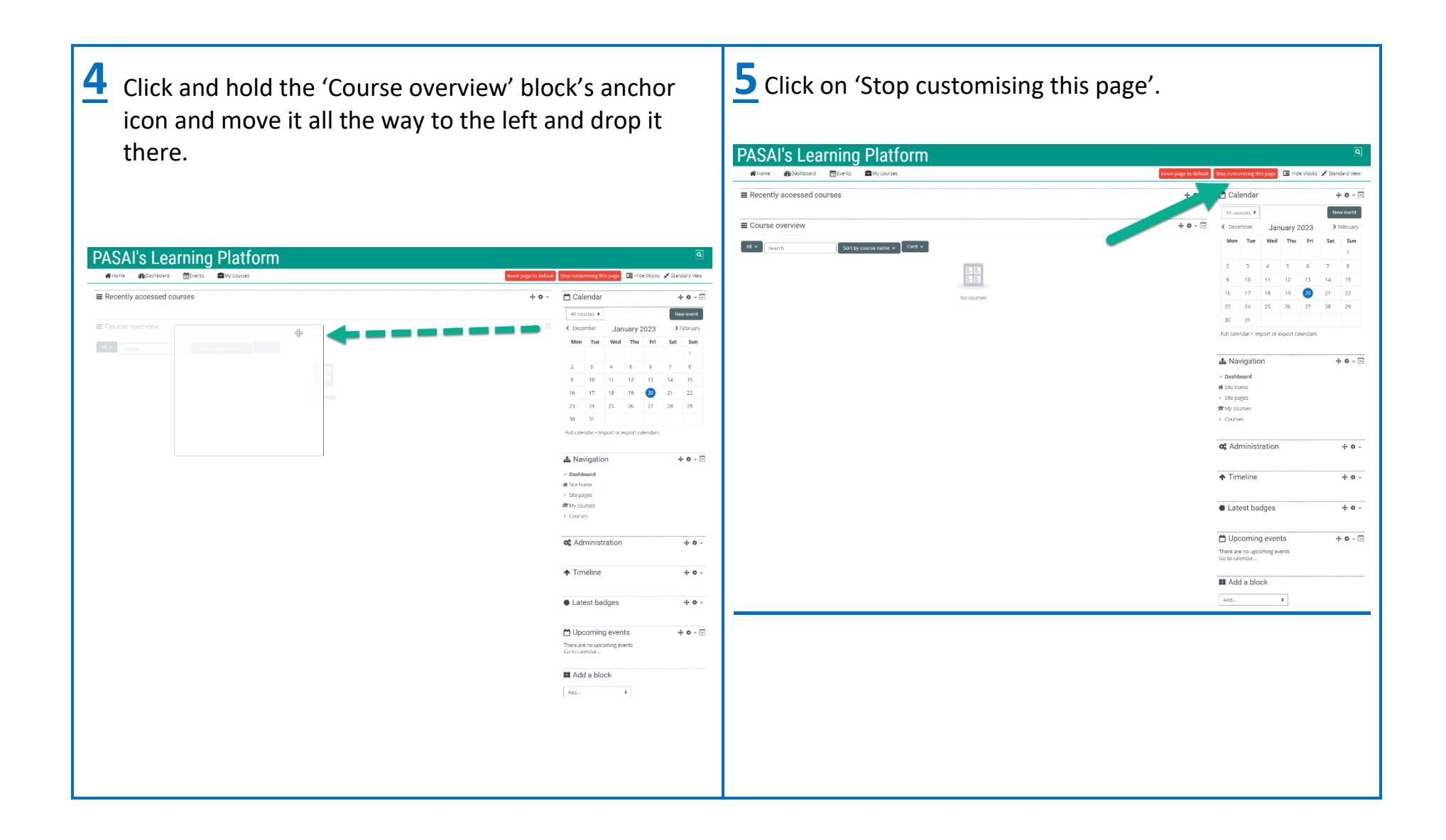

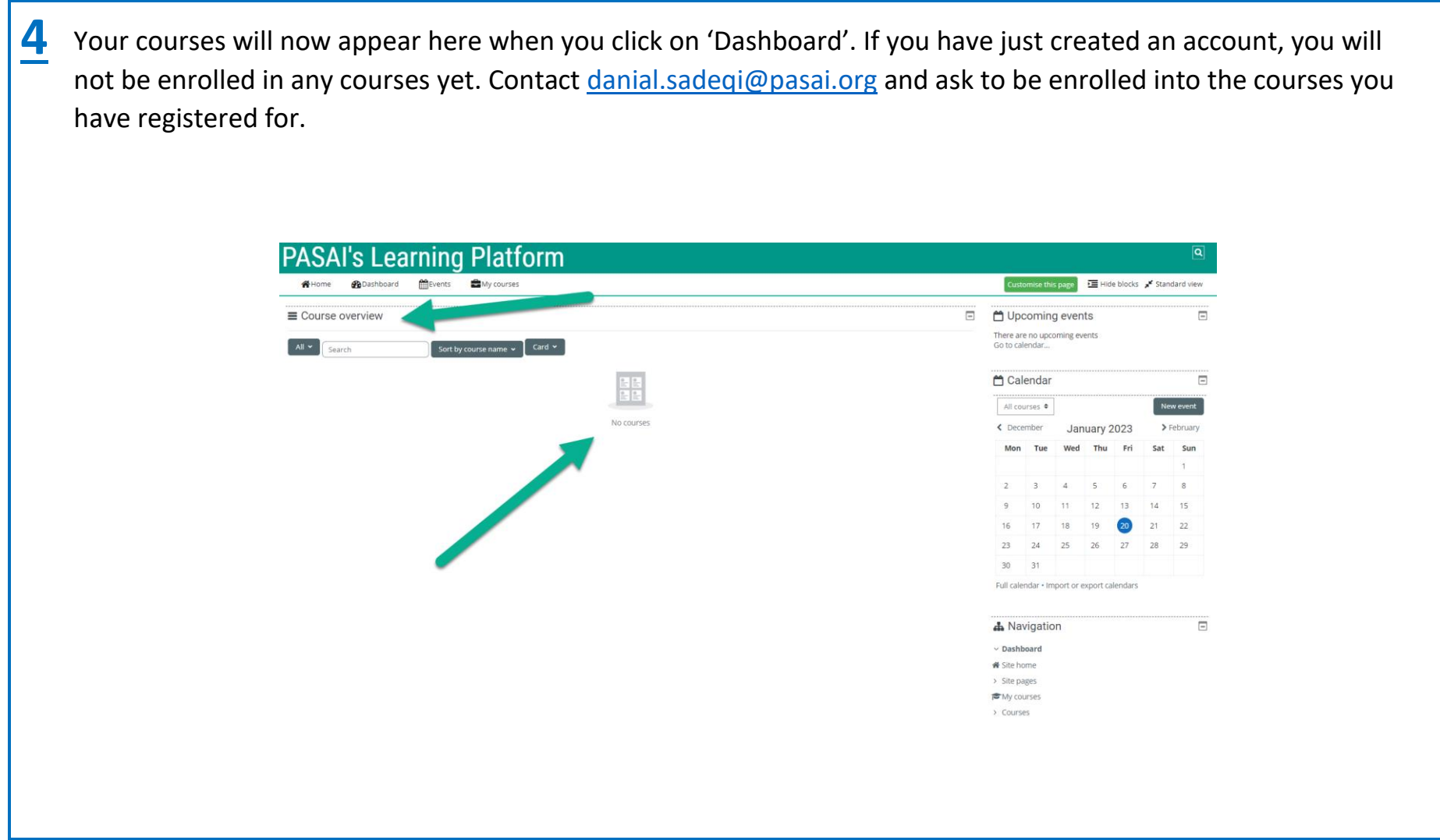

# **III. How to update your profile**

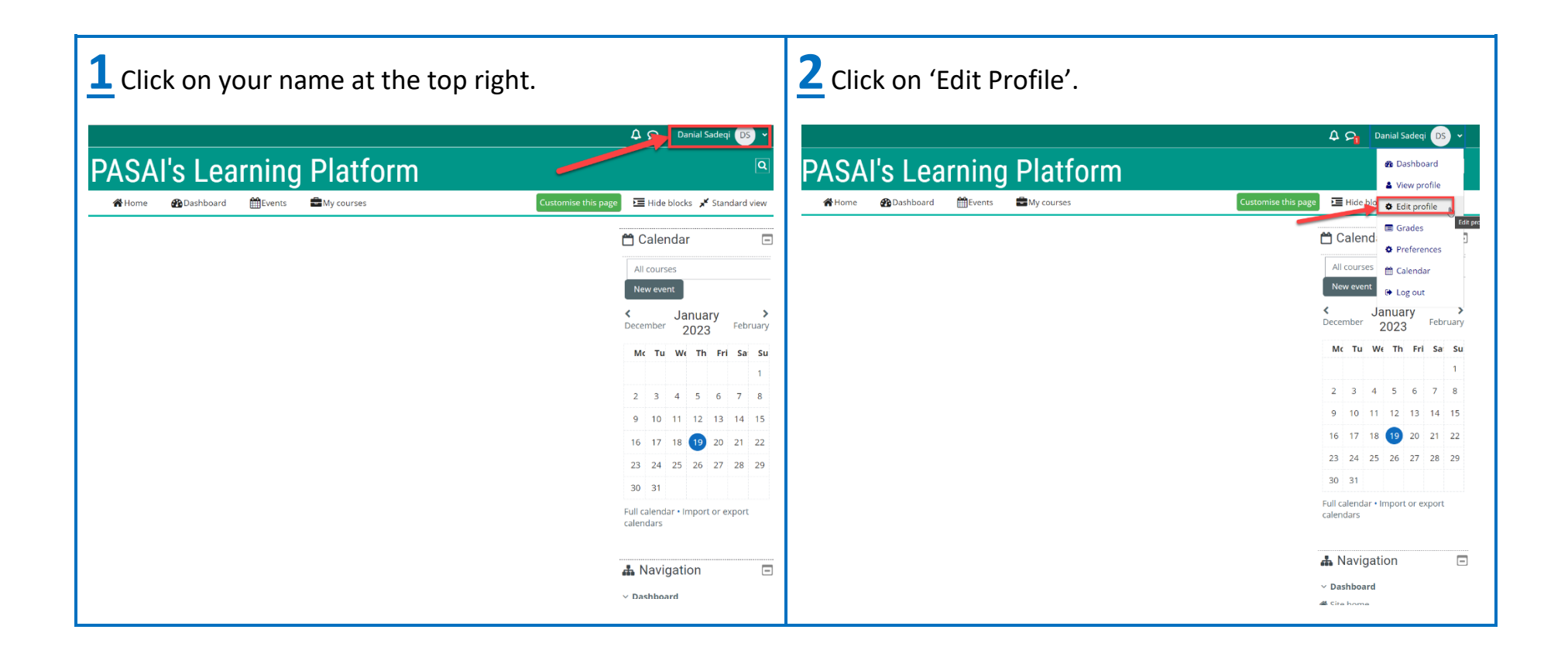

# **III. How to update your profile**

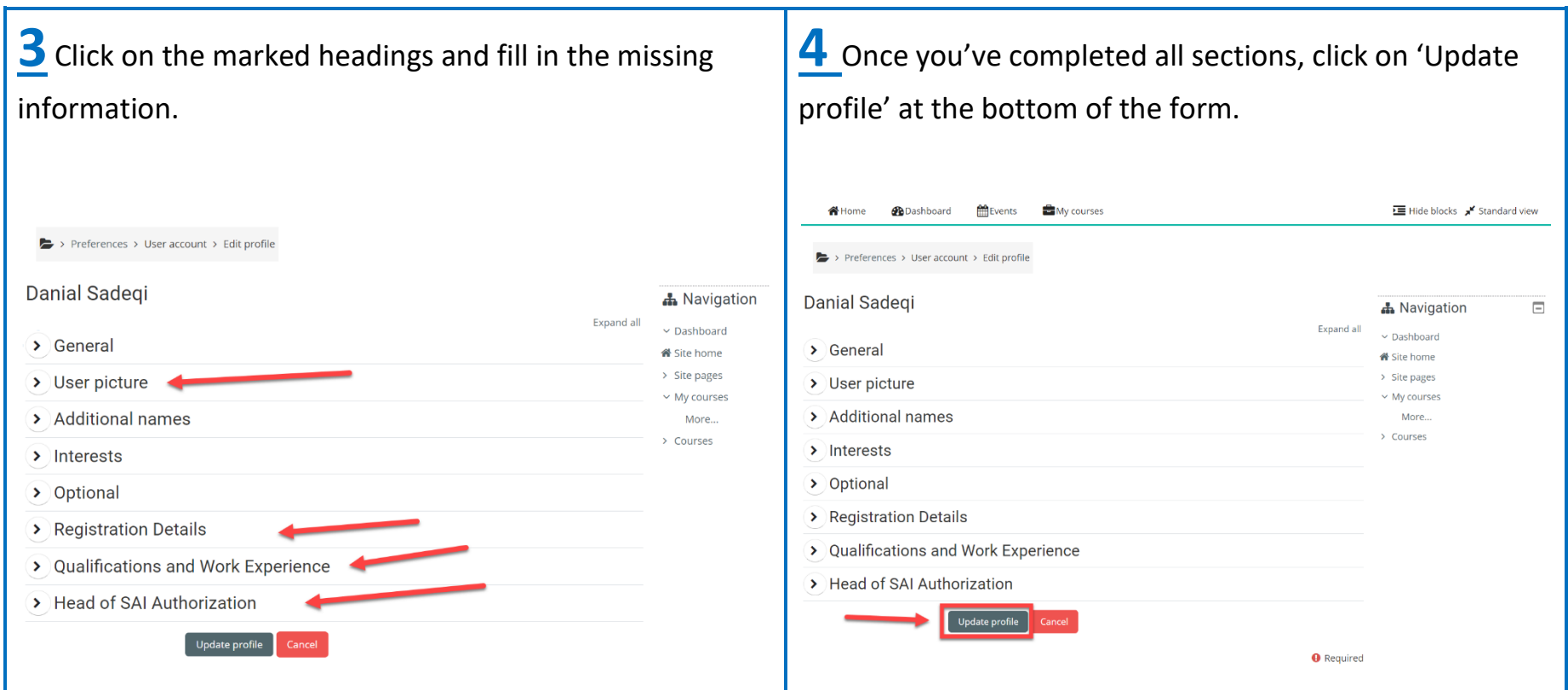

### **IV. Contact us**

**If you experience any difficulties accessing the Learning platform or one of our programmes, send an email to:**

Email: [danial.sadeqi@pasai.org](mailto:danial.sadeqi@pasai.org)